## le cnam

## **Les formations du sous-domaine Accompagnement social et professionnel**

Chargement du résultat...

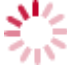

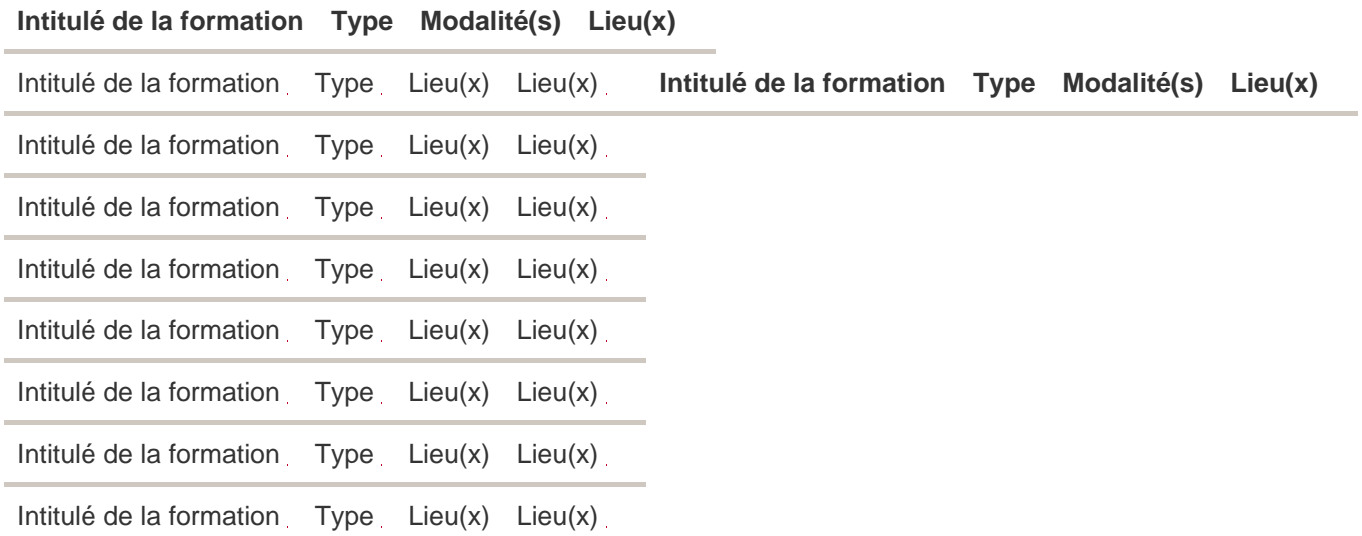